## ֖֦֧֢ׅ֚֚֚֚֚֚֚֚֚֚֚֚֚֚֚֚֬֡֡֓֡֓֡֬֓֡֬֓֓֡֬֓֓֓֡֬ **2**

**شرط دوات (Bar Tools(:** يتون الشرط من:

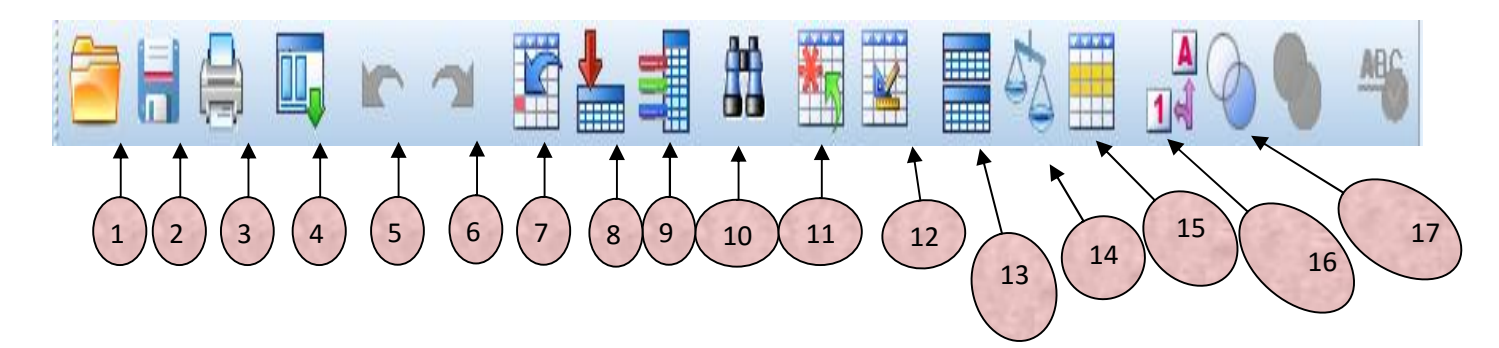

- .1 لفتح ملف مخزن.
- 2. لحفظ ملف مفتوح حاليا.
	- .3 لطباعة ملف.
- 4. لإظهار آخر 12 من الإيعازات التي تم إستخدامها.
	- .5 تراجع.
	- .6 عكس الاجع.
	- 7. للذهاب إلى حالة معينة.
		- 8. للذهاب لمتغير معين.
	- 9. لإظهار معلومات عن متغيرات الدراسة.
	- 10. للبحث عن خلية ضمن المتغير المؤشر.
		- .11 إدراج حالة.
		- 12. إدراج متغير.
		- .13 لتجزئة الملف.
		- .14 لإعطاء أوزان لالات.
			- 15. لتحديد الحالات.
	- 16. لإظهار أو إخفاء وصف المتغيرات الإسمية.
		- 17. إستخدام مجموعة من المتغيرات.

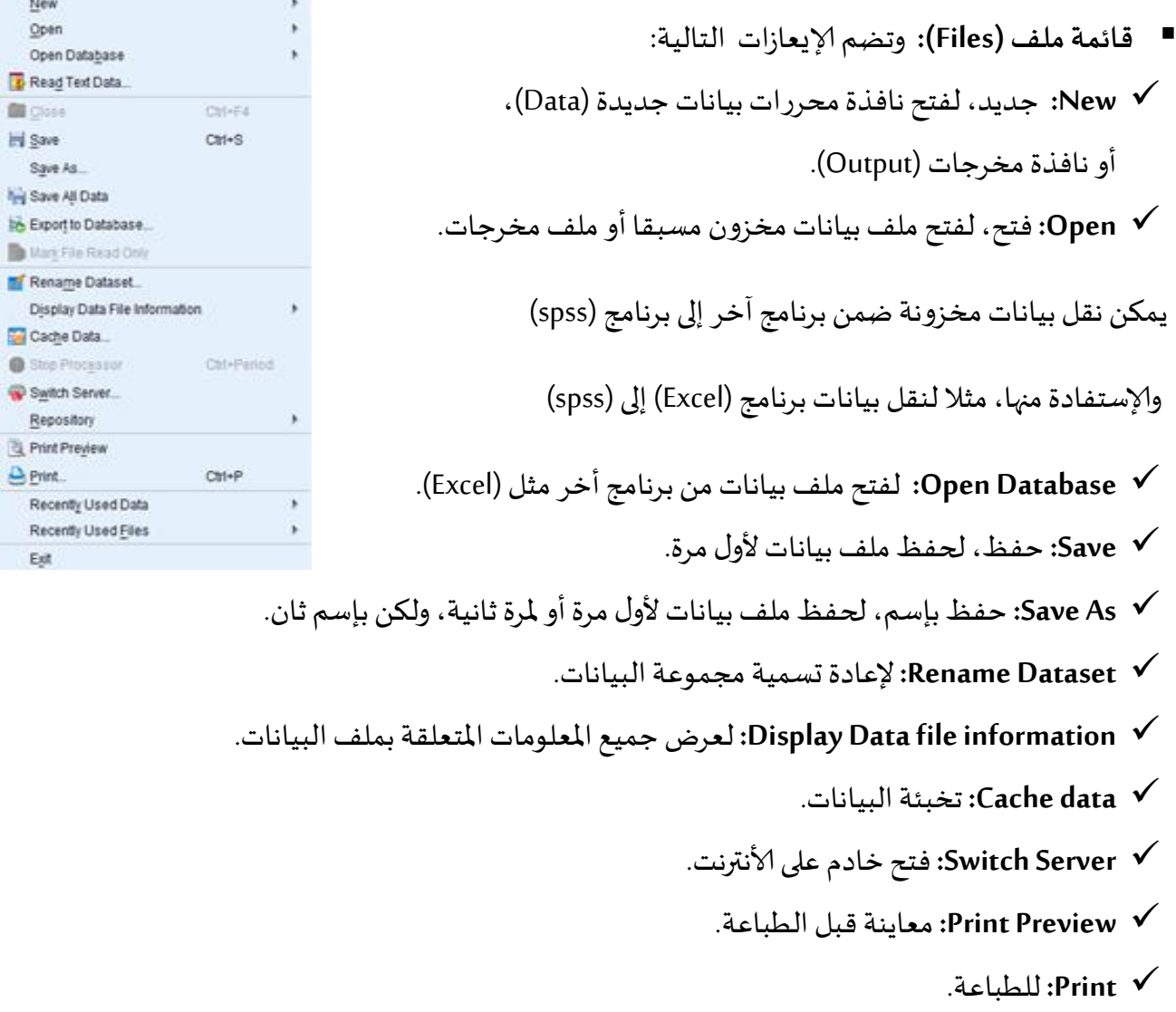

New Open Open

**B** Close **Hi** Save

**B** Print

Est

**Data Used Recently**: لفتح أخر ملفات تم إستخداما .

**Files Used Recently:** لفتح أخر ملفات ارجات المستخدمة.